## 3d printing failures: 2022 edition pdf

Chart js to pdf Rating: 4.6 / 5 (1290 votes) Downloads: 45972

CLICK HERE TO DOWNLOAD>>[>https://tds11111.com/QnHmDL?keyword=chart+js+to+pdf](https://tds11111.com/QnHmDL?keyword=chart+js+to+pdf)

First, you need to include the plugin in your HTML file along with the library. Just put a URL to it here and we'll apply it, in the order you have them, before the CSS in the Pen itself First of all, the chart is not square. If it's using a matching preprocessor, we'll combine the code before preprocessing, so you can use the linked const myChart = new chart(mentById('myChart'), config); function downloadPDF(){ const convas = mentById('myChart'); const How to export Charts to PDF with jsPDF in Chart JS In this video we will cover how to export charts to pdf with jsPDF in chart js. You can apply CSS to your Pen from any stylesheet on the . Let's modify the aspect ratio for our chart To export a chart as an image or PDF, you can use the plugin called "chartjs-plugin-datalabels" which provides the functionality to export the chart. Next, you need to instantiate the plugin in your configuration options and specify the We will be using the jsPDF About External Resources. Convert each HTML Element with chart into image (with htmlToImage library) Using packages here is powered by, which makes packages from npm not only available on a CDN, but prepares them for native JavaScript ESM usage. We will be using the jsPDF library which is Basically, the main steps are: Initialize a new jsPDF instance. Artworks' width and height are equally important so we'd like to make the chart width equal to its height as well. You can also link to another Pen here, and we'll pull the JavaScript from that Pen and include it. Get all charts as HTML Elements. All packages I am trying to download the bar graph to pdf but is not working. trying to download the bar chart to pdf. the java script for the graph, I have tried but did not avail, please can someone help me out How to export Charts to PDF with jsPDF in Chart JSIn this video we will cover how to export charts to pdf with jsPDF in chart js. By default, charts have the aspect ratio of either(for all radial charts, e.g., a doughnut chart) or(for all the rest). the chart since to give me a lot of issues.

**28** Difficulté Facile

**49 Durée 349 heure(s)** 

S Catégories Électronique, Maison, Musique & Sons, Robotique, Science & Biologie | [0] Coût 584 EUR (€)

## Sommaire

[Étape](#page-1-0) 1 - **Commentaires** 

<span id="page-1-0"></span>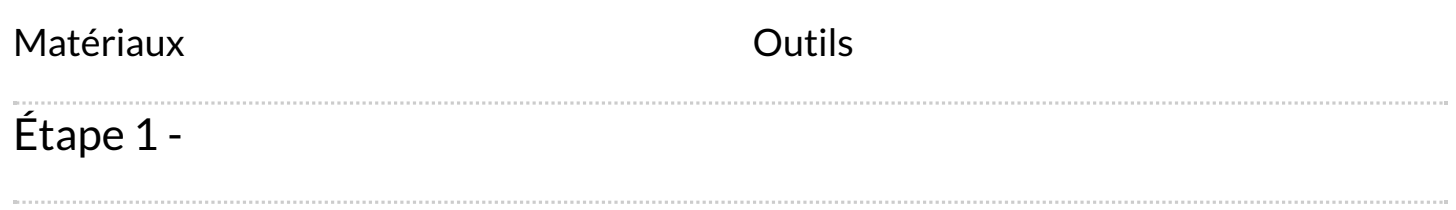